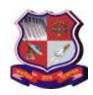

Syllabus for Integrated MCA 4<sup>th</sup> Semester Subject Name: Python (PY) Subject Code: 2648601 With effective from academic year 2018-19

### 1. Learning Objectives:

- To develop proficiency in creating based applications using the Python Programming Language.
- To be able to understand the various data structures available in Python programming language and apply them in solving computational problems.
- To be able to draw various kinds of plots using PyLab and Pandas
- To be able to understand the creation DB API in Python
- To be able to understand the applications of advanced concepts like networking, multithreading and data science in python

### 2. Desirable

1. Basic Concept of Programming Language

### **3.** Course Contents:

| Unit     | e Contents:  Course Content                                                                                                    | Weightage<br>Percentage |
|----------|----------------------------------------------------------------------------------------------------|-------------------------|
| Unit I   | Introduction to Python The basic elements of Python, Objects, expressions and numerical Types, Variables and assignments, IDLE                                                                                                    | 15%                     |
|          | Branching programs, Strings and Input, Iteration                                                                                                    |                         |
|          | Structured Types, Mutability and Higher-order Functions: Tuples, Ranges, Lists and Mutability(Cloning and list comprehension), Strings, Tuples and Lists, Dictionaries                                                                                                    |                         |
| Unit II  | Functions, Exception, Modules and Files Functions: Difference between a Function and a Method, Defining a Function, Calling a Function, Returning Results from a Function, Returning Multiple Values from a Function, Functions are First Class Objects, Pass by Object Reference, Formal and Actual Arguments, Positional Arguments, Keyword Arguments, Default Arguments, Variable Length Arguments, Local and Global Variables, The Global Keyword, Passing a Group of Elements to a Function, Recursive Functions, Anonymous Functions or Lambdas (Using Lambdas with filter() Function, Using Lambdas with map() Function, Using Lambdas with reduce() Function), Function Decorators, Generators, Structured Programming, Creating our Own Modules in Python, The Special Variablename Exceptions: Errors in a Python Program (Compile-Time Errors, Runtime Errors, Logical Errors), Exceptions, Exception Handling, Types of Exceptions, The Except Block, The assert Statement, User-Defined Exceptions, Logging the Exceptions 20% Files: Files, Types of Files in Python, Opening a File, Closing a File, Working with Text Files Containing Strings, Knowing Whether a File Exists or Not, Working with Binary Files, The with Statement, Pickle in Python, The seek() and tell() Methods | 25%                     |
| Unit III | Classes and Object-oriented Programming                                                                                                    | 15%                     |
|          | Abstract Data Types and classes, Inhertance, Encapsulation and                                                                                                    |                         |

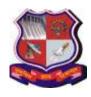

Syllabus for Integrated MCA 4<sup>th</sup> Semester Subject Name: Python (PY) Subject Code: 2648601 With effective from academic year 2018-19

|         | Information hiding                                                      |      |
|---------|-------------------------------------------------------------------------|------|
|         | Mortgages and Extended Examples                                         |      |
|         | Case Study: Banking Application                                         |      |
| Unit IV | Advanced Topics I: Plotting, Data Science and Data                      | 15%  |
|         | Visualization                                                           |      |
|         |                                                                         |      |
|         | Plotting: Plotting using PyLab, Plotting mortgages and extended         |      |
|         | examples                                                                |      |
|         |                                                                         |      |
|         | Data Science Using Python: Data Frame (Creating Data Frame              |      |
|         | from an Excel Spreadsheet, Creating Data Frame from .csv Files,         |      |
|         | Creating Data Frame from a Python Dictionary, Creating Data from        |      |
|         | Python List of Tuples, Operations on Data Frames),                      |      |
|         | <b>Data Visualization :</b> Bar Graph, Histogram, Creating a Pie Chart, |      |
|         | Creating Line Graph                                                     |      |
| Unit V  | Advanced Topics II: Regular Expressions                                 | 20%  |
|         | Tuvuneed Topics III Regular Empressions                                 | 20,0 |
|         | <b>REs and Python:</b> Regular Expressions, Sequence Characters in      |      |
|         | Regular Expressions, Quantifiers in Regular Expressions, Special        |      |
|         | Characters in Regular Expressions, Using Regular Expressions on         |      |
|         | Files, Retrieving Information from a HTML File                          |      |
|         |                                                                         |      |
|         | Case Study: Screen Scrapping                                            |      |
| Unit VI | Python's Database Connectivity                                          | 10%  |
|         | Verifying the MySQLdb Interface Installation, Working with              |      |
|         | MySQL Database, Using MySQL from Python, Retrieving All                 |      |
|         | Rows from a Table, Inserting Rows into a Table, Deleting Rows           |      |
|         | from a Table, Updating Rows in a Table, Creating Database Tables        |      |
|         | through Python                                                          |      |

### 4. Text Book(s):

- 1) John V Guttag. "Introduction to Computation and Programming Using Python", 2<sup>nd</sup> Edition, Prentice Hall of India
- 2) R Nageswara Rao, Core Python Programming, 2nd Edition, Dreamtech Press

### **5 Suggested Additional Reading:**

### A) Books

- 1) Wesley J Chun, Core Python Applications Programming, 3rd Edition.Pearson
- 2) Luke Sneeringer, Professional Python, WROX
- 3) Robert Sedgewick, Kevin Wayne, Robert Dondero, Introduction to Programming in Python, Pearson
- 4) Doug Hellmann, The python 3 standard Library by example, Pearson Education
- 5) Alex Martelli, Python Cookbook, O'REILLY
- 6) Laura Cassell, Python Projects, WROX
- 7) Daniel Y Chen, Pandas for Everyone: Python Data Analysis , 1st Edition, Pearson Eduction

### **B) Web References:**

- 1) Charles Severance, Python for informatics: www.pythonlearn.com
- 2) Swaroop C H. "A Byte of Python", http://www.swaroopch.com/notes/python

# 3

### **GUJARAT TECHNOLOGICAL UNIVERSITY**

Syllabus for Integrated MCA 4<sup>th</sup> Semester Subject Name: Python (PY) Subject Code: 2648601 With effective from academic year 2018-19

- 3) "Python Programming", http://en.wikibooks.org/wiki/Python\_Programming
- 4) "The Python Tutorial", http://docs.python.org/release/3.0.1/tutorial/
- 5) "Learn Python the Hard way", http://learnpythonthehardway.org/
- 6) Dive Into Python 3: http://www.diveintopython.net/

### 6. Chapter wise Coverage from the Text Book:

| Unit # | Book# | Chapter                              |
|--------|-------|--------------------------------------|
| I      | 1     | Chapter: 2,5 (Except 5.4)            |
| II     | 2     | Chapter :9,16, 17( Pages 441 to 456) |
| III    | 1     | Chapter: 8                           |
| IV     | 1     | Chapter: 11                          |
|        | 2     | Chapter: 25                          |
| V      | 2     | Chapter: 18                          |
| VI     | 2     | Chapter: 24 (Pages 663 to 681)       |

### 7. Outcomes

At the end of the course, the student should be able to:

- Ability to create roboust applications using the Python programming language
- Ability to create applications for solving computational problems using the Python Programming Language

### **Practical List**

Tools: Python 3.x, IDLE

### Part I:

| 1 | Write a Python Program to Convert Celsius to Fahrenheit and vice –a-versa.                                                                                                    |
|---|----------------------------------------------------------------------------------------------------|
| 2 | Write a program in python to swap two variables without using temporary variable.                                                                                                    |
| 3 | Write a Python Program to Convert Decimal to Binary, Octal and Hexadecimal                                                                                                    |
| 4 | Write a program to make a simple calculator (using functions).                                                                                                    |
| 5 | Write a program in python to find out maximum and minimum number out of three user entered number.                                                                                                    |
| 6 | Write a program which will allow user to enter 10 numbers and display largest odd number from them. It will display appropriate message in case if no odd number is found.                                                                                               |
| 7 | Write a Python program to check if the number provided by the user is an Armstrong number.                                                                                                    |
| 8 | Write a Python program to check if the number provided by the user is a palindrome or not.                                                                                                    |
| 9 | Write a Python program to perform following operation on given string input: a) Count Number of Vowel in given string b) Count Length of string (donot use len()) c) Reverse string d) Find and replace operation e) check whether string entered is a palindrome or not |

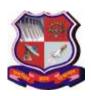

Syllabus for Integrated MCA 4<sup>th</sup> Semester Subject Name: Python (PY) Subject Code: 2648601 With effective from academic year 2018-19

| 10 | Define a procedure histogram() that takes a list of integers and prints a histogram to the screen. For example, histogram([4, 9, 7]) should print the following: |
|----|----------------------------------------------------------------------------------------------------|
|    | ****                                                                                                    |
|    | *****                                                                                                    |
|    | *****                                                                                                    |
| 11 | Write a program in python to implement Fibonacci series up to user entered number.                                                                               |
|    | (Use recursive Function)                                                                                                    |
| 12 | Write a program in python to implement Factorial series up to user entered number.                                                                               |
|    | (Use recursive Function)                                                                                                    |
| 13 | Write a program in Python to implement readline, readlines, write line and writelines                                                                            |
|    | file handling mechanisms.                                                                                                    |
| 14 | Write a program in python to implement Salary printing file read operation. (File                                                                                |
|    | format:                                                                                                    |
|    | EmployeeNo, name, deptno, basic, DA, HRA, Conveyance) should perform below                                                                                       |
|    | operations.                                                                                                    |
|    | a) Print Salary Slip for given Employee Number                                                                                                    |
|    | b) Print Employee List for Given Department Number                                                                                                    |
| 15 | Write a program in python to implement Railway Reservation System using file                                                                                     |
|    | handling technique. System should perform below operations.                                                                                                    |
|    | a. Reserve a ticket for a passenger.                                                                                                    |
|    | b. List information all reservations done for today's trains.                                                                                                    |
| 16 | Write a Python program to implement module.                                                                                                    |
|    |                                                                                                    |
|    |                                                                                                    |

Part II: Advanced Topic: Plotting and Data Science

| 1 41 6 11 | Advanced Topic. Flotting and Data Science                                           |  |
|-----------|-------------------------------------------------------------------------------------|--|
| 1         | Write a program in python to implement simple interest and compound interest values |  |
|           | on chart using PyLab. Show the difference between both. (Note: Use of object        |  |
|           | oriented paradigm is compulsory.)                                                   |  |
| 2         | Using a data file, draw                                                             |  |
|           | a) Bar Graph                                                                        |  |
|           | b) Histogram                                                                        |  |
|           | c) Pie Chart                                                                        |  |
|           | d) Line Chart                                                                       |  |
| 3 (*)     | Perform following operations on a CSV file                                          |  |
|           | a) Create a data frame from csv file, dictionary, List of tuples                    |  |
|           | b) Operations on Data Frame Shape, head, tail                                       |  |
|           | c) Retreiving rows / columns from data frame                                        |  |
|           | d) Finding maximum and minimum values                                               |  |
|           | e) Displaying statistical information                                               |  |
|           | f) Performing queries                                                               |  |
|           | g) Handling missing data                                                            |  |

(\*): Topics from Books 2 (Pages 694 to 705)

Part III: Advanced Python Programming: Regular Expressions

| 1 | Write a program in python to implement simple interest and compound interest values    |
|---|----------------------------------------------------------------------------------------|
|   | on chart using PyLab. Show the difference between both. (Note: Use of object           |
|   | oriented paradigm is compulsory.)                                                      |
|   | a) Recongnize following strings bit, but, bat, hit, hat or hut                         |
|   | b) Match any pair of words separated by a single space, that is, first and last names. |
|   | c) Match any word and single letter separated by a comma and single space, as in last  |

Syllabus for Integrated MCA 4<sup>th</sup> Semester Subject Name: Python (PY) Subject Code: 2648601 With effective from academic year 2018-19

|   | name, first initial.                                                                    |
|---|-----------------------------------------------------------------------------------------|
|   | d) Match simple Web domain names that begin with www and end with a ".com"              |
|   | suffix; for example, www.yahoo.com. Extra Credit: If your regex also supports other     |
|   | high-level domain names, such as .edu, .net, etc. (for example: www.foothill.edu).      |
|   | e) Match a street address according to your local format (keep your regex general       |
|   | enough to match any number of street words, including the type designation). For        |
|   | example, American street addresses use the format: 1180 Bordeaux Drive. Make your       |
|   | regex flexible enough to support multi-word street names such as: 3120 De la Cruz       |
|   | Boulevard.                                                                              |
| 2 | Create utility script to process telephone numbers such that                            |
|   | a. Area codes (the first set of three-digits and the accompanying hyphen) are optional, |
|   | that is, your regex should match both 800-555-1212 as well as just 555-1212.            |
|   | b. Either parenthesized or hyphenated area codes are supported, not to mention          |
|   | optional; make your regex match 800-555-1212, 555-1212, and also (800) 555-1212.        |
| 3 | Chapter End Practical List of Main Text Book                                            |

Part IV: Advanced Python Programming: Database

| Iaiti | v. Advanced 1 ython 1 rogramming. Database                     |
|-------|----------------------------------------------------------------|
| 1     | Write Menu driven program "Address Book" with options to       |
|       | a) add/insert a record,                                        |
|       | b) modify a record,                                            |
|       | c) display a record                                            |
|       | d) delete a record                                             |
| 2     | Write Menu driven program "Event Registration" with options to |
|       | a) Event Registration,                                         |
|       | b) Cancel Registration                                         |
|       | c) display a record                                            |